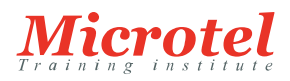

# [ADMINISTERING BIG-IP](https://www.microtel-net.com/formations/infrastructures-reseaux/routing-switching-f5/administering-big-ip)

F5 Networks a été l'un des premiers éditeurs à proposer avec son produit BIG-IP un répartiteur de charges de travail entre plusieurs serveurs. Enrichi depuis de nombreuses fonctionnalités, BIG-IP est aujourd'hui devenu un contrôleur de livraison d'applications (Application Delivery Controller – ADC) qui améliorent les performances en optimisant les flux de données dans les réseaux ADN (Application Delivery Network). Cette formation permet aux participants d'acquérir une compréhension fonctionnelle du système BIG-IP, tel qu'il est communément déployé dans un réseau. Elle présente le système BIG-IP, ses objets de configuration, son mode de traitement du trafic et la façon dont les tâches administratives, opérationnelles et de dépannage sont exécutées.

**CURSUS:**  ROUTING & SWITCHING F5

**CODE DE LA FORMATION:**  F5-RS-BIG IP

**DURÉE:**  2 JOURS

### **PRÉREQUIS:**

Il est conseillé d'avoir suivi les formations en ligne gratuites suivantes offertes par F5 Networks pour les participants ayant une expérience limitée en matière d'administration et de configuration BIG-IP:

- "Getting Started with BIG-IP"
- "Getting Started with BIG-IP Local Traffic Manager (LTM)"
- Il est recommandé d'avoir les connaissances et l'expérience suivantes en matière de technologie de réseau :
- Encapsulation de modèle OSI
- Routage et commutation
- Ethernet et ARP
- Concepts TCP/IP
- Adressage IP et sous-réseau
- NAT et adressage IP privé
- Passerelle par défaut et firewall réseau
- LAN vs WAN

## **PUBLIC:**

Administrateurs de réseaux, opérateurs et ingénieurs chargés de gérer les opérations quotidiennes normales et l'administration d'un réseau de distribution d'applications BIG-IP.

### **OBJECTIFS:**

Après avoir suivi ce cours, vous devriez être en mesure de :

- Décrire le rôle du système BIG-IP
- Acquérir les connaissances nécessaires à la configuration, au démarrage, au redémarrage ainsi qu'à l'arrêt et à la mise en service immédiate du système BIG-IP
- Être en mesure de créer une configuration réseau de base sur le système BIG-IP, y compris les VLAN et les adresses Self IP
- Apprendre à utiliser l'utilitaire de configuration via l'interface graphique et en ligne de command TMSH pour gérer les objets BIG-IP telles que les serveurs virtuels, les pools, les membres du pool, les nœuds, les profils et les moniteurs
- Comprendre la translation NAT et SNAT du boitier BIG-IP
- Comprendre comment créer, restaurer et gérer des archives BIG-IP
- Savoir afficher et interpréter l'état des objets comme les pools, les membres de pool et les nœuds, leur disponibilité et des informations statistiques
- Être capable d'utiliser des profils pour manipuler le système BIG-IP y compris le SSL offloading et la persistance
- Apprendre le scripting iRule basé sur le TCL pour une manipulation avancée du trafic
- Apprendre à effectuer des activités de dépannage et de résolution de problèmes de base à l'aide de l'outil de diagnostic iHealth
- Savoir utiliser et afficher le trafic à l'aide de TCPDUMP pour le dépannage ainsi que le system de logging (local, highspeed et legacy remote logging)
- Être en mesure de comprendre et gérer les rôles et les partitions
- Apprendre à configurer et gérer le stateful failover en utilisant le mirroring des connexions et de la persistance

## **CONTENU:**

Configuration du système BIG-IP

- Présentation du système BIG-IP
- Configuration initiale du système BIG-IP
- Configuration de l'interface de gestion
- Activer la licence du logiciel
- Modules et ressources d'approvisionnement
- Importer un certificat de périphérique
- Spécification des propriétés de la plate-forme BIG-IP
- Configuration du réseau
- Configuration de serveurs NTP (Network Time Protocol)
- Configuration des paramètres DNS (Domain Name System)
- Configuration des options de haute disponibilité
- Archivage de la configuration BIG-IP
- Exploitation des ressources et outils de support F5

Eléments de base du traitement du trafic

- Identification des objets de traitement du trafic BIG-IP
- Configuration de serveurs virtuels et de pools
- Équilibrage de charge du trafic
- Affichage des statistiques et des journaux du module
- Utilisation du Traffic Management Shell (TMSH)
- Comprendre la structure hiérarchique de TMSH
- Navigation dans la hiérarchie TMSH
- Gestion de l'état et des fichiers de configuration BIG-IP
- État de configuration du système BIG-IP
- Chargement et enregistrement de la configuration du système
- Arrêt et redémarrage du système BIG-IP
- Sauvegarde et réplication des données de configuration (UCS et SCF)

Utilisation de NAT et de SNAT

- Traduction d'adresses sur le système BIG-IP
- Mappage d'adresses IP avec des NAT
- Résoudre les problèmes de routage avec les SNAT
- Configuration de SNAT Auto Map sur un serveur virtuel
- Surveillance et atténuation des ports

Surveillance de l'état d'intégrité des applications

- Présentation des moniteurs
- Types de moniteurs
- Paramètres d'intervalle et de délai de surveillance
- Configuration des moniteurs
- Affectation de moniteurs aux ressources
- Gestion de l'état des pools, des éléments de pool et des noeuds
- Utiliser la carte du réseau

Modification du comportement du trafic à l'aide de profils

- Présentation des profils
- Comprendre les types de profil et les dépendances
- Configurer et affecter de profils
- Présentation de SSL Offloading et SSL Re-Encryption
- Gestion de l'état de l'objet

Modification du comportement du trafic à l'aide de la fonction de persistance

- Comprendre le besoin de persistance
- Introduction à la persistance par affinité de source
- Gestion de l'état des objets

Administration du système BIG-IP

- Configuration de la journalisation
- Enregistrement à distance hérité
- Présentation de l'enregistrement à grande vitesse (HSL)
- Filtres d'enregistrement à grande vitesse
- Objets de configuration HSL
- Configuration de l'enregistrement à grande vitesse
- Utilisation de TCPDUMP sur le système BIG-IP
- Tirer parti du système BIG-IP iHealth
- Affichage des statistiques du système BIG-IP
- Définition des rôles des utilisateurs et partitionnement administratif
- Tirer parti de vCMP

Configuration de la haute disponibilité

- Présentation de DSC (Device Service Clustering)
- Préparation au déploiement d'une configuration DSC
- Configuration des paramètres de communication DSC
- Établissement de la confiance de l'appareil
- Établissement d'un groupe de périphériques de basculement et de synchronisation
- Synchroniser les données de configuration
- Exploration du comportement des groupes de trafic
- Comprendre les gestionnaires de basculement et les déclencheurs
- Réussir le basculement avec mirroring